## **Vocabulaire, effectif et fréquence 1**

### **A. Maîtriser le vocabulaire des statistiques**

#### **Définitions**

Lorsque l'on réalise une enquête, on est amené à étudier des **caractères** propres à chaque **individu**. L'ensemble des individus est appelé la **population**. Le caractère peut être **qualitatif** (la couleur des cheveux, les sports pratiqués ou le type de film préféré) ou **quantitatif** (la taille, l'âge, le temps passé devant la télévision).

L'ensemble des données collectées s'apelle une **série statistique**. Avant traitement, elle est appelée **série brute**.

**» Exemple :** On a demandé aux 28 élèves d'une classe leur régime (demi-pensionnaire – DP – ou externe E). La série brute des résultats de cette enquête est la suivante :

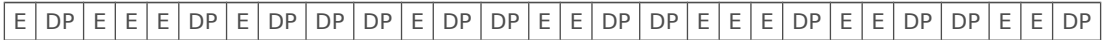

La population étudiée est l'ensemble des élèves de la classe ; les individus sont chacun des élèves de cette classe ; le caractère étudié est qualitatif : il s'agit du régime (DP ou E).

## **B. Calculer des effectifs**

#### **Définitions**

Le nombre total d'individus de la population est appelé **effectif total de la série**. Le nombre d'individus qui possèdent un même caractère est appelé **effectif du caractère**.

**» Exemple :** Dans l'exemple précédent, l'effectif total est 28 (car il y a 28 élèves) ; l'effectif du caractère « demi-pensionnaire » est 13 et celui du caractère « externe » est 15.

## **C. Calculer des fréquences**

#### **Définition**

**La fréquence d'une valeur est le quotient :** effectif de la valeur .<br> **Effectif** total

Elle peut être exprimée sous forme décimale (exacte ou approchée) ou fractionnaire. C'est un nombre entre 0 et 1.

La **fréquence en pourcentage** est l'écriture de la fréquence sous forme de pourcentage:  $\frac{\text{effectif de la valeur}}{\text{effectif total}} \times 100$ 

#### **Entraîne-toi à Calculer une fréquence**

#### **Énoncé**

Dans une classe de 30 élèves, il y a 12 filles. Calcule la fréquence puis la fréquence en pourcentage des filles dans cette classe.

#### **Correction**

Il y a dans la classe **12** filles **sur 30** élèves. La fréquence des filles est donc  $\frac{12}{30}$  .

Et  $\frac{12}{30} = \frac{2}{5}$  $\frac{2}{5}$  = 0,4 Or  $\frac{2}{5}$  × 100 = 40 ou  $0,4 \times 100 = 40$ Donc 40 % des élèves de cette classe sont des filles.

## **Représenter et lire des données 2**

## **A. Tableau de données et regroupement par classes**

#### **Définition**

Un tableau permet de **regrouper** et d'**organiser** des données, de **lire** et d'**interpréter** facilement des informations.

**» Exemple :** Dans le tableau suivant, le nombre **<sup>727</sup>** indique qu'il y avait 727 millions d'habitants en 1995 en Europe. **35** indique qu'il y avait 35 millions d'habitants en 2008 en Océanie.

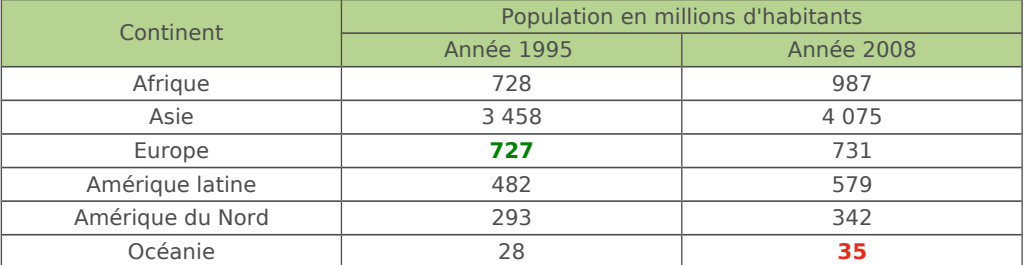

#### **Définition**

Si on étudie un caractère quantitatif, on peut **regrouper les données par classes** pour limiter la taille du tableau de données. On détermine alors les effectifs de chaque classe.

**» Exemple :** La série brute est constituée de la taille en centimètre de 28 élèves.

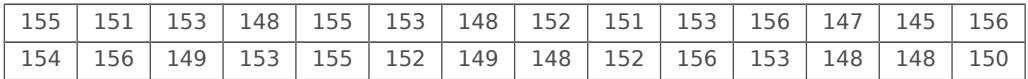

La population étudiée est constituée par les élèves de la classe. Son effectif total est 28. Le caractère étudié − leur taille − est quantitatif. On regroupe ces données par classes d'amplitude 4 cm.

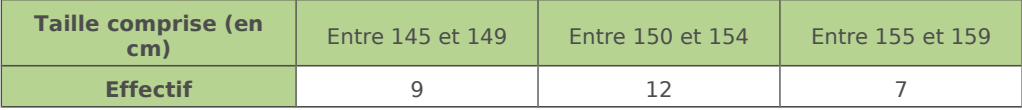

### **B. Diagrammes**

#### **Définitions**

Dans un **diagramme circulaire** (ou semi-circulaire), les mesures des angles au centre sont proportionnelles aux quantités représentées. Dans un **diagramme en barres (ou en bâtons)**, les hauteurs des bâtons sont proportionnelles aux quantités représentées.

#### **Propriétés**

Pour représenter une situation, il existe plusieurs types de représentations :

- le graphique qui montre les évolutions
- le diagramme circulaire qui montre les proportions
- le diagramme en barres (ou en bâtons) qui montre les répartitions
- l'histogramme pour les séries regroupées en classes

# **Cours et méthodes**

**» Exemple 1 :** Ci-dessous, on a construit un diagramme circulaire représentant la population par continent en 2008, en millions d'habitants.

Plus de la moitié de la population mondiale en 2008 se trouve en Asie car l'angle du secteur orange mesure plus de 180°.

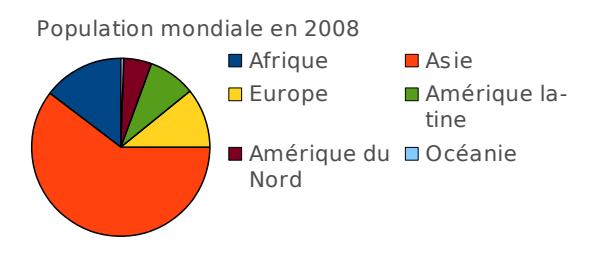

**» Exemple 2 :** Ci-contre, on a construit un diagramme en barres représentant la population en 1995 et en 2008, en millions d'habitants, par continent. Il permet de voir que la population en Asie est la plus importante des cinq continents, que ce soit en 1995 ou en 2008 et que c'est en Asie que l'écart entre la population en 1995 et celle en 2008 est le plus grand.

**» Exemple 3 :** Voici un diagramme qui donne l'évolution de la population mondiale en milliards d'habitants en fonction de l'année. On peut lire que les 3 milliards d'habitants ont été atteints en 1960 (pointillés roses).

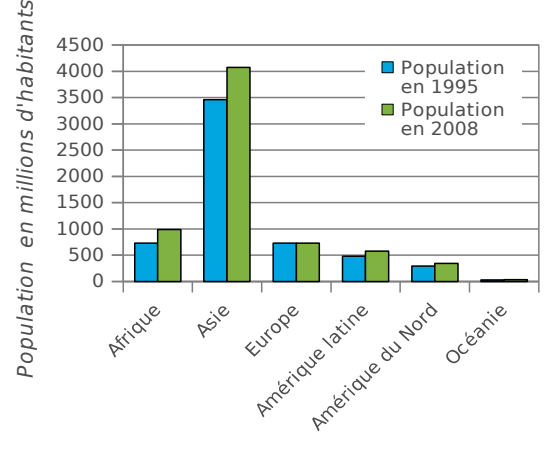

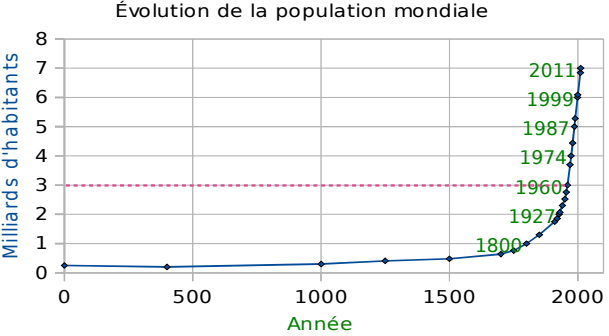

## **Moyenne d'une série statistique 3**

#### **Formule**

Si *x*1, *x*2, ..., *x*p représentent les valeurs du caractère de la série, et M la moyenne

de cette série statistique, on a alors : 
$$
M = \frac{x_1 + x_2 + ... + x_p}{p}
$$
.

## **Entraîne-toi à Calculer la moyenne d'une série statistique**

#### **Énoncé**

Sophie a calculé le temps qu'elle a passé devant la télévision la semaine dernière.

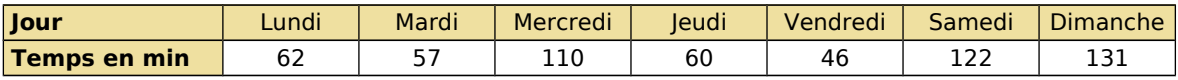

Calcule le temps moyen passé par Sophie devant la télévision.

#### **Correction**

On calcule la moyenne :  $M = \frac{62+57+110+60+46+122+131}{7}$  $\frac{0+46+122+131}{7} = \frac{588}{7}$  $\frac{38}{7}$  = 84 min.

Sophie a passé, en moyenne, 84 min (soit 1 h 24 min) par jour devant la télévision la semaine dernière. **C'est comme si elle l'avait regardé 84 minutes par jour.**

#### **Énoncé**

Les élèves de 4<sup>e</sup>B du collège de Potigny ont indiqué le nombre de livres qu'ils ont lus durant le mois de septembre. Voici les résultats de l'enquête.

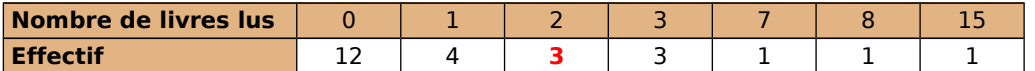

Calcule le nombre de livres lus, en moyenne par les élèves de 4<sup>e</sup>B en septembre.

#### **Correction**

On calcule l'effectif total de la classe :  $12 + 4 + 3 + 3 + 1 + 1 + 1 = 25$ . **3** élèves ont lu 2 livres : la valeur du caractère 2 est  $2 \times 3$ .  $M = \frac{0 \times 12 + 1 \times 4 + 2 \times 3 + 3 \times 3 + 7 \times 1 + 8 \times 1 + 15 \times 1}{25}$  $\frac{3 \times 3 + 7 \times 1 + 8 \times 1 + 15 \times 1}{25} = \frac{49}{25}$  $\frac{13}{25}$  = 1,96

Les élèves de 4<sup>e</sup>B de ce collège ont lu, en moyenne, 1,96 livre au mois de Septembre.

**» Remarque :** Si les données sont regroupées par classe, on choisit une valeur de l'intervalle pour effectuer le calcul de la moyenne. Classiquement, on prend la valeur centrale de la classe.

#### **Calculer une médiane, une étendue 4**

#### **Définitions**

- La **médiane** *m* d'une série dont les valeurs sont ordonnées est la plus petite valeur telle qu'il y ait au moins la moitié de l'effectif inférieur à cette valeur.
- L'**étendue** d'une série est la différence entre la plus grande et la plus petite des
- valeurs prises par cette série.

#### **Entraîne-toi à Calculer une médiane ou l'étendue d'une série statistique**

#### **Énoncé**

Voici le temps consacré, en minutes, au petitdéjeuner par 16 personnes.

 $\boxed{16}$   $\boxed{12}$   $\boxed{1}$   $\boxed{9}$   $\boxed{17}$   $\boxed{19}$   $\boxed{13}$   $\boxed{10}$   $\boxed{4}$   $\boxed{8}$   $\boxed{7}$   $\boxed{8}$   $\boxed{14}$   $\boxed{12}$   $\boxed{14}$   $\boxed{9}$ 

Détermine une valeur médiane, ainsi que l'étendue de cette série statistique.

#### **Correction**

On commence par ranger les 16 valeurs dans l'ordre croissant.

|1 4 7 8 8 9 9 10 12 12 13 14 14 16 17 19

- Tout nombre compris entre la 8<sup>e</sup> et la 9<sup>e</sup> valeur peut être considéré comme médiane. En général, on prend la moyenne de ces deux valeurs :  $m = 11$ .
- 19 − 1 = 18 donc l'étendue est 18.

#### **Énoncé**

Le syndicat de la chaussure a réalisé une étude auprès d'un échantillon représentatif de 1 012 adultes pour connaître la répartition des pointures.

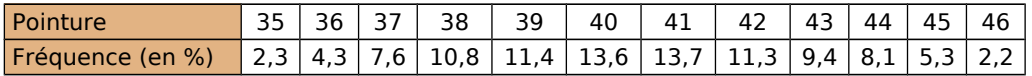

Quelle est la pointure médiane en France ?

**Correction :** On complète le tableau avec une ligne de fréquences cumulées.

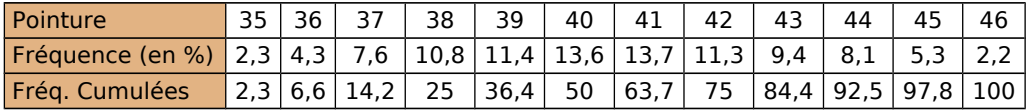

50 % de la population a une pointure inférieure ou égale à 40.

La pointure médiane en France est 40.

# **Cours et méthodes**

#### **Probabilités 5**

#### **Définition**

Une **expérience aléatoire** est une expérience renouvelable à l'identique, dont les résultats possibles sont connus sans qu'on puisse déterminer lequel sera réalisé.

**» Exemple :** Lancer deux dés à 6 faces est une expérience renouvelable dont les résultats possibles sont tous les nombres entiers de 2 à 12.

#### **Vocabulaire**

Les résultats possibles s'appellent des **issues**.

Un **événement** est un ensemble d'issues.

Un événement élémentaire est un événement qui ne contient qu'une seule issue. La **probabilité d'un événement** estime sa chance de se produire.

**» Exemple :**Aux « petits chevaux », il faut faire 6 avec un dé pour sortir un cheval de l'écurie. L'événement contraire « ne pas sortir de l'écurie » est composé des issues : « obtenir 1 », « obtenir 2 », « obtenir 3 », « obtenir 4 » et « obtenir 5 ».

**» Remarque :** Le résultat d'un calcul de probabilité est théorique et peut ne pas correspondre à la réalité d'une expérience puisqu'en jouant 10 fois à pile ou face, par exemple, il est rare d'obtenir 5 fois « pile » et 5 fois « face ».

#### **Définition**

Une **situation d'équiprobabilité** est une expérience où toutes les issues ont la même chance de se produire.

#### **Propriété**

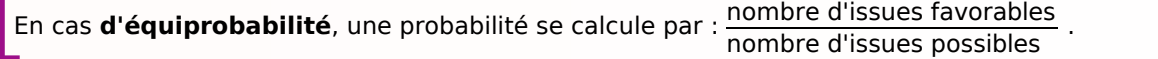

#### **» Exemple :**

- Avec un dé cubique « non truqué » toutes les issues ont la même probabilité de se produire : 1/6
- Dans le jeu « pile ou face », avec une pièce équilibrée, la probabilité d'obtenir « pile » est 1/2.

#### **Propriété**

Une **probabilité** est un nombre compris entre 0 et 1. Plus la probabilité est proche de 1, plus l'événement a de chance de se réaliser. Si elle est égale à 1, l'événement se produit systématiquement. Il est **certain**. Une probabilité nulle traduit que l'événement est impossible.

**» Remarques** : Une probabilité s'exprime également sous forme fractionnaire et souvent de pourcentage. Un événement a une probabilité 0,1 de se produire signifie qu'il a une chance sur 10 de se produire.

Elle peut aussi s'écrire sous forme fractionnaire (1/10) ou s'exprimer en pourcentage (10%)

### **Entraîne-toi à Calculer une probabilité**

#### **Énoncé**

Détermine la probabilité de tirer un as ou un trèfle dans un jeu de 32 cartes.

#### **Correction**

Dans un jeu de 32 cartes, il y a quatre as et huit trèfles (dont un as). Il y a donc onze chances sur 32 de tirer un as ou un trèfle soit une probabilité

$$
\det \frac{11}{32}
$$